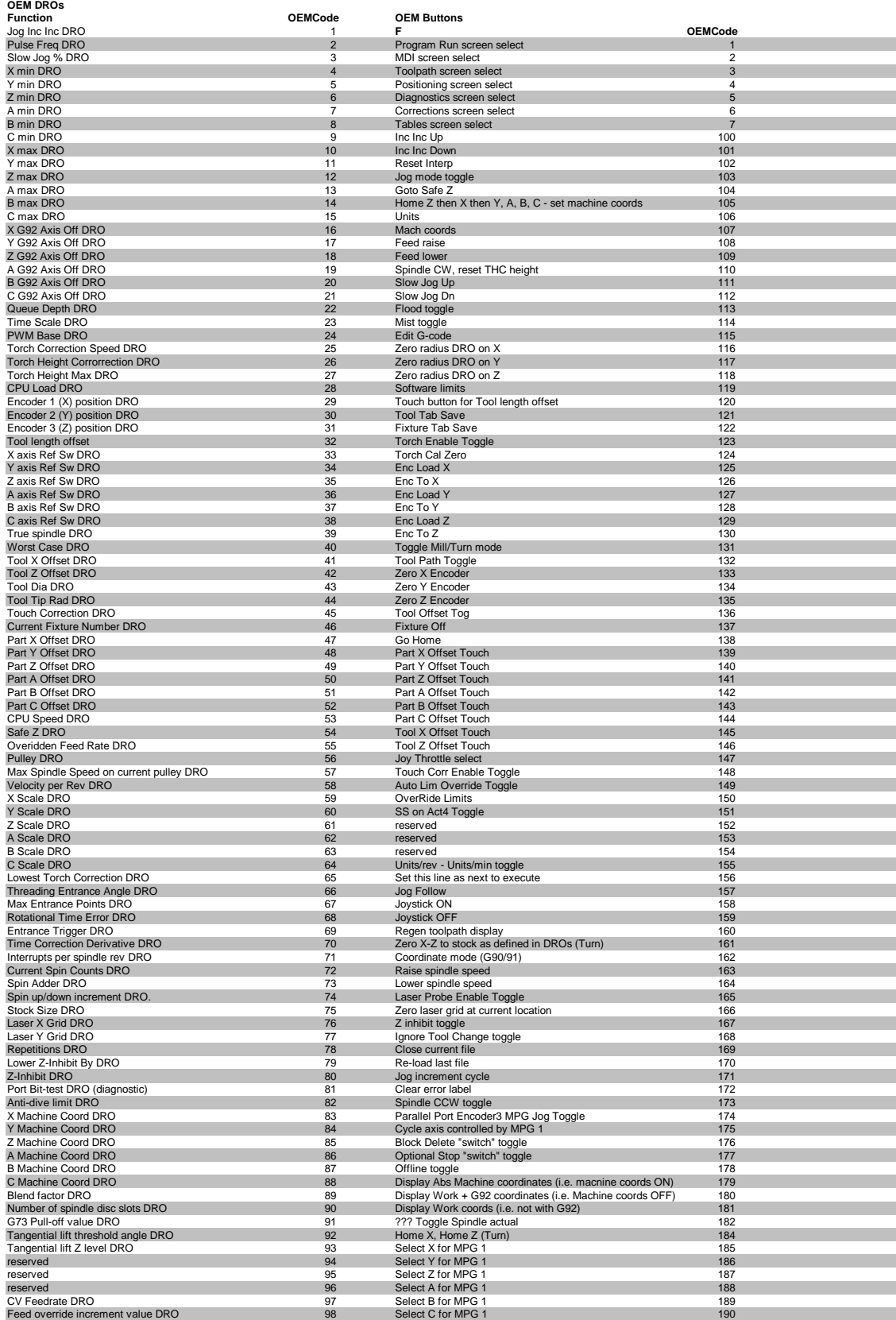

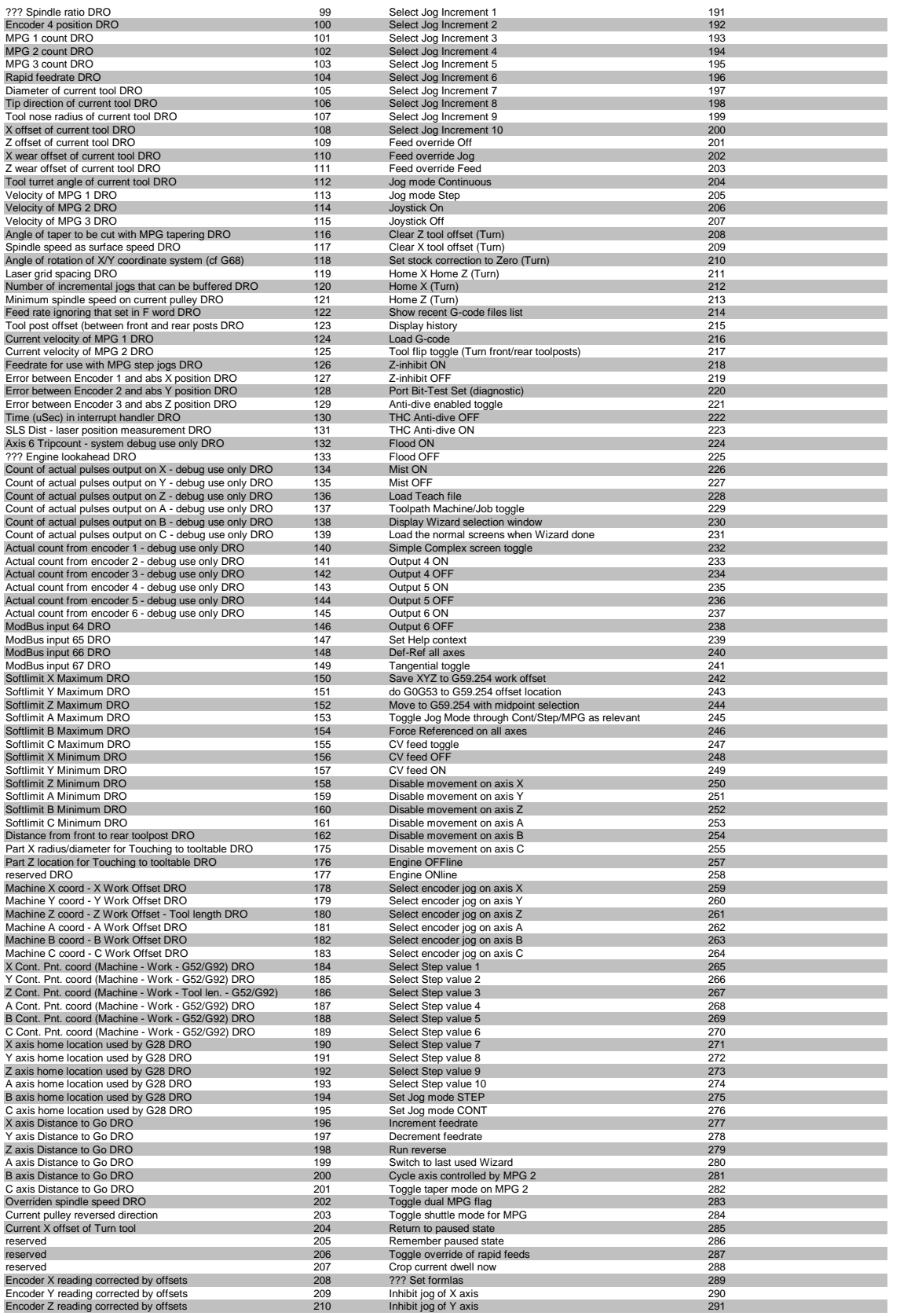

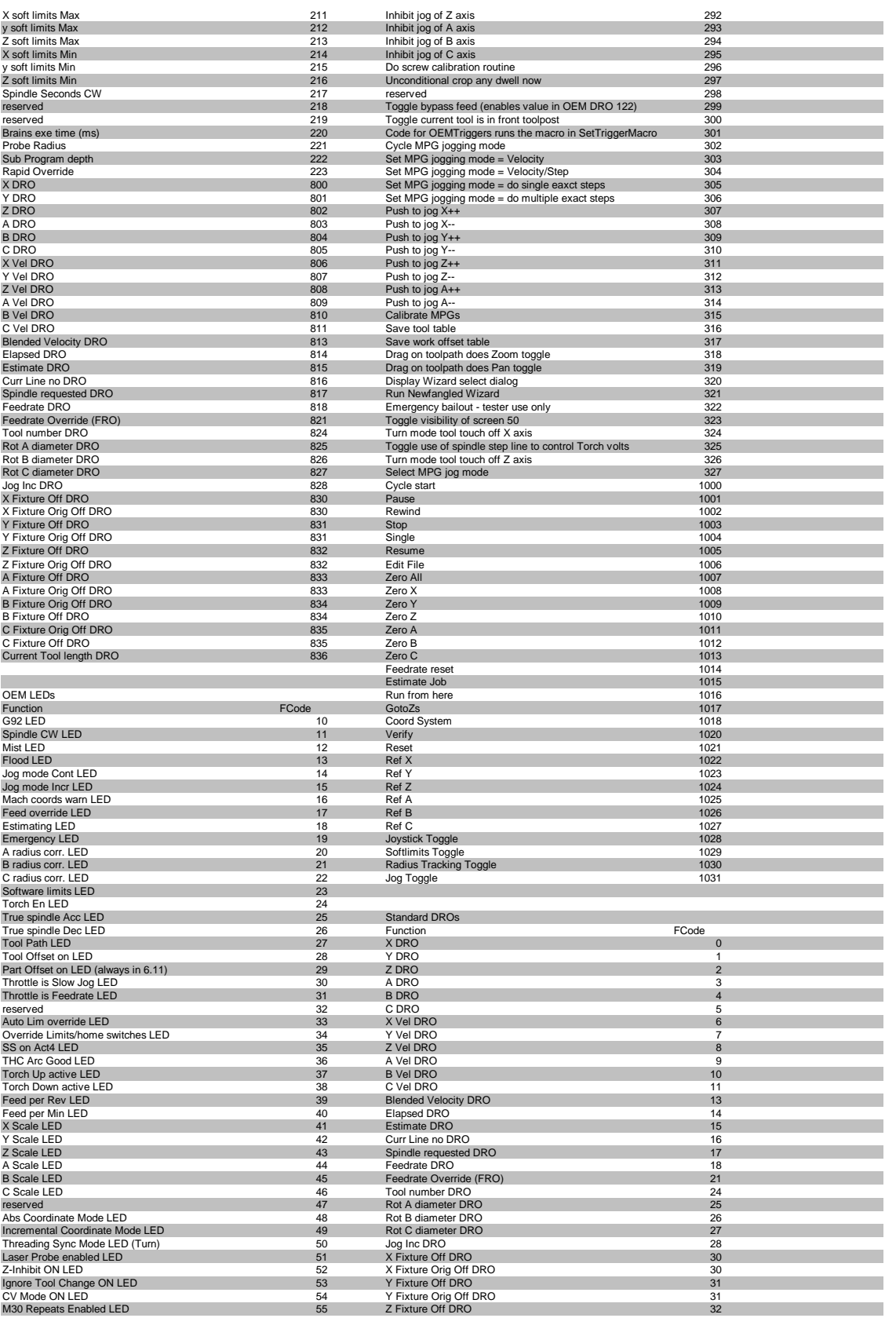

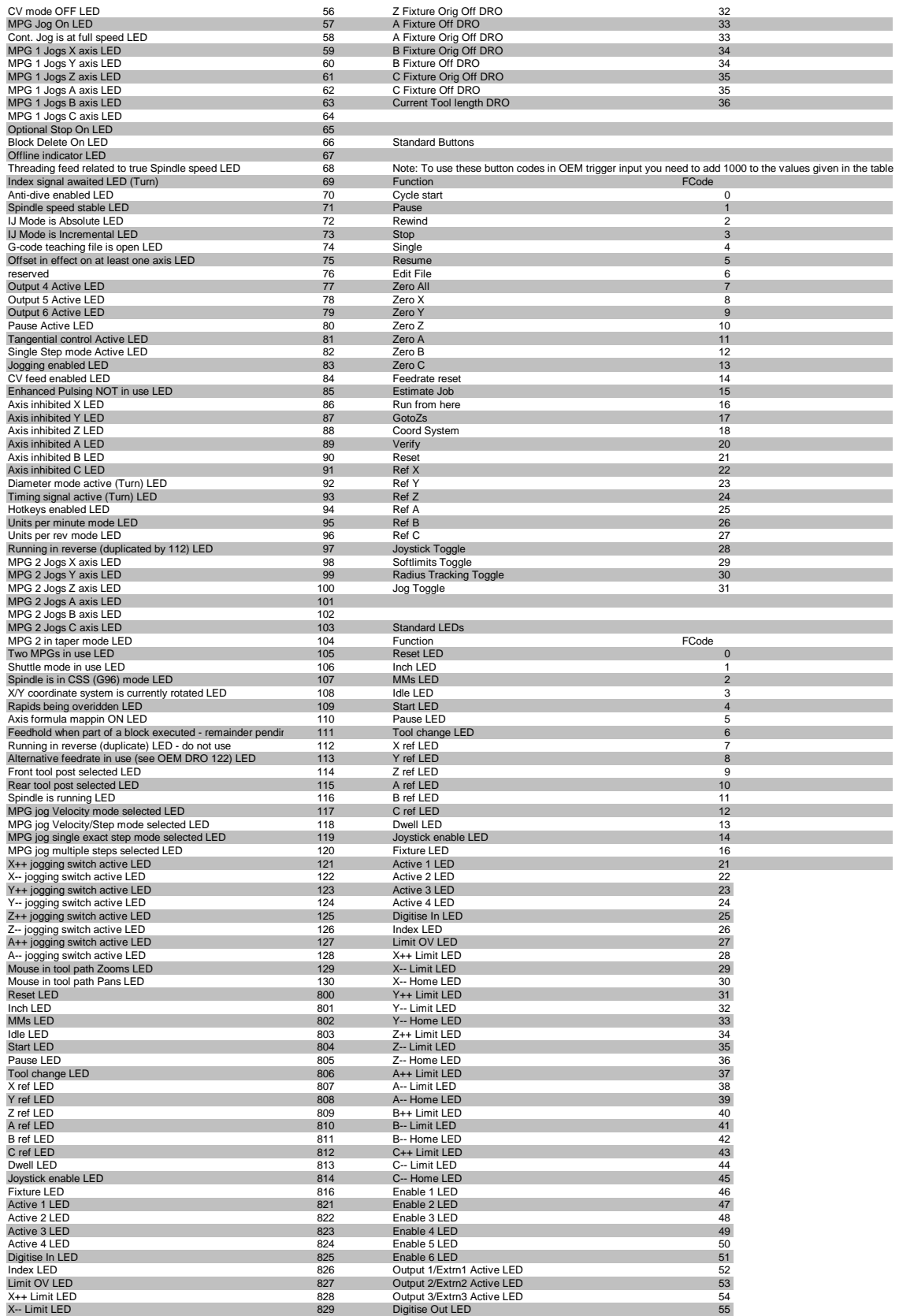

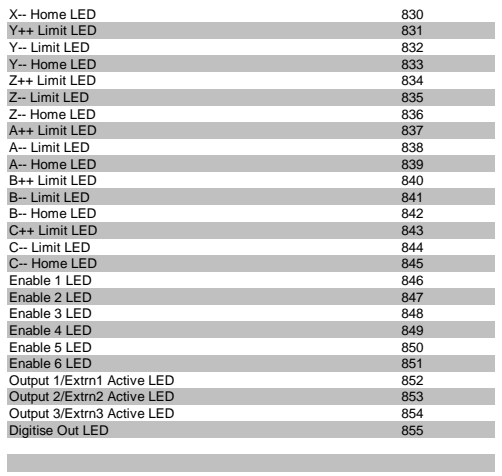

the control of the control of the control of the control of the control of the control of the control of  $\mathcal{L}_{\mathcal{A}}$  and the contract of the contract of the contract of the contract of the contract of the contract of the contract of the contract of the contract of the contract of the contract of the contract of the contra

## **Contract**  $\sim 10$  $\mathcal{L}^{\text{max}}_{\text{max}}$  $\sim 100$  $\sim 10^{11}$ **Contract**  $\sim 100$ **College Contract Contract**  $\sim 10^{11}$  $\sim 10$  $\sim 10$  $\mathcal{L}^{\text{max}}_{\text{max}}$  $\sim 100$ **Contract Contract**  $\sim 100$ **Contract**  $\sim 10^{11}$ **Contract**  $\mathcal{L}^{\text{max}}$  $\sim 10$ **Contract**  $\mathcal{L}^{\text{max}}_{\text{max}}$  $\sim 100$ **Contract Contract**  $\sim 100$ **Contract**  $\sim 10^{11}$ **Contract**  $\mathcal{L}^{\text{max}}$ **Contract**  $\sim 10$  $\sim 10^{11}$  $\sim 100$  $\sim 10$  $\sim 10^{11}$  $\sim 10^{11}$ **Contract**  $\sim 10^{11}$ **Contract**  $\mathcal{L}^{\text{max}}$ **Contract Contract**  $\sim 10^{11}$ **Contract**  $\sim 10$

 $\sim 10^{11}$ **Contract**  $\sim 10$  $\sim 10^{11}$  $\sim 100$  $\sim 10^{11}$  $\sim 10^{11}$  $\sim 100$ **College Contract Contract**  $\sim 10^{11}$  $\sim 10$  $\sim 10$  $\mathcal{L}^{\text{max}}_{\text{max}}$  $\sim 100$ **Contract**  $\sim 10^{11}$  $\sim 100$ **Contract**  $\sim 10^{11}$ **Contract**  $\mathcal{L}^{\text{max}}$  $\sim 10$ **Contract**  $\mathcal{L}^{\text{max}}_{\text{max}}$  $\sim 100$ **Contract Contract**  $\sim 100$ **Contract**  $\sim 10^{11}$ **Contract**  $\mathcal{L}^{\text{max}}$ **Contract Contract**  $\sim 10^{11}$  $\sim 100$  $\sim 10^{-1}$  $\sim 10^{11}$  $\sim 10^{11}$ **Contract**  $\sim 10^{11}$ **Contract Contract Contract Contract**  $\sim 10^{11}$ **Contract**  $\sim 10^{-1}$ 

 $\sim 10^{11}$ **Contract**  $\sim 10^{-1}$  $\mathcal{L}^{\text{max}}_{\text{max}}$  $\sim 100$  $\sim 10^{11}$ **Contract**  $\sim 100$ **College Contract Contract**  $\sim 10^{11}$  $\sim 10$  $\sim 10$  $\mathcal{L}^{\text{max}}_{\text{max}}$  $\sim 100$ **Contract**  $\sim 10^{11}$  $\sim 100$ **Contract College**  $\sim 10^{11}$  $\sim 100$ **Contract**  $\sim 10^{11}$  $\sim 100$ **Contract**  $\mathcal{L}^{\text{max}}_{\text{max}}$  $\sim 10$ **Contract Contract Contract**  $\sim 10^{11}$  $\sim 100$ **Contract**  $\sim 10^{11}$  $\sim 100$ **Contract**  $\mathcal{L}^{\text{max}}$  $\sim 10$  $\sim 100$  $\sim 10^{11}$ **Contract**  $\sim 10^{11}$  $\sim 100$ **Contract**  $\sim 10^{11}$  $\sim 100$  $\sim 100$ **Contract**  **Contract Contract**  $\sim 10$  $\mathcal{L}^{\text{max}}_{\text{max}}$  $\sim 10$ **Contract**  $\sim 10^{-1}$  $\sim 100$  $\sim 10^{-1}$  $\sim 10$ **Contract Contract**  $\sim 10$  $\sim 10$  $\mathcal{L}^{\text{max}}_{\text{max}}$ **Contract**  $\mathcal{L}^{\text{max}}$ **Contract**  $\sim 100$  $\sim 10^{-1}$ **College Contract Contract**  $\sim 10$  $\sim 10$  $\sim 10^{11}$ **Contract**  $\mathcal{L}^{\text{max}}$  $\sim 100$  $\sim 100$  $\sim 10^{-1}$ **College**  $\sim 10$